- iLike CorelDRAW X4
- 13 ISBN 9787121112225
- 10 ISBN 7121112221

出版时间:2010-7

页数:235

版权说明:本站所提供下载的PDF图书仅提供预览和简介以及在线试读,请支持正版图书。

#### www.tushu000.com

iLike :CorelDRAW X4

CorelDRAW X4

iLike :CorelDRAW X4

 $\begin{array}{lll} \text{CoreIDRAW X4} \qquad \qquad & \text{CoreIDRAW X4} \qquad \qquad & \text{CoreIDRAW X4} \end{array}$  $:$ CorelDRAW X4

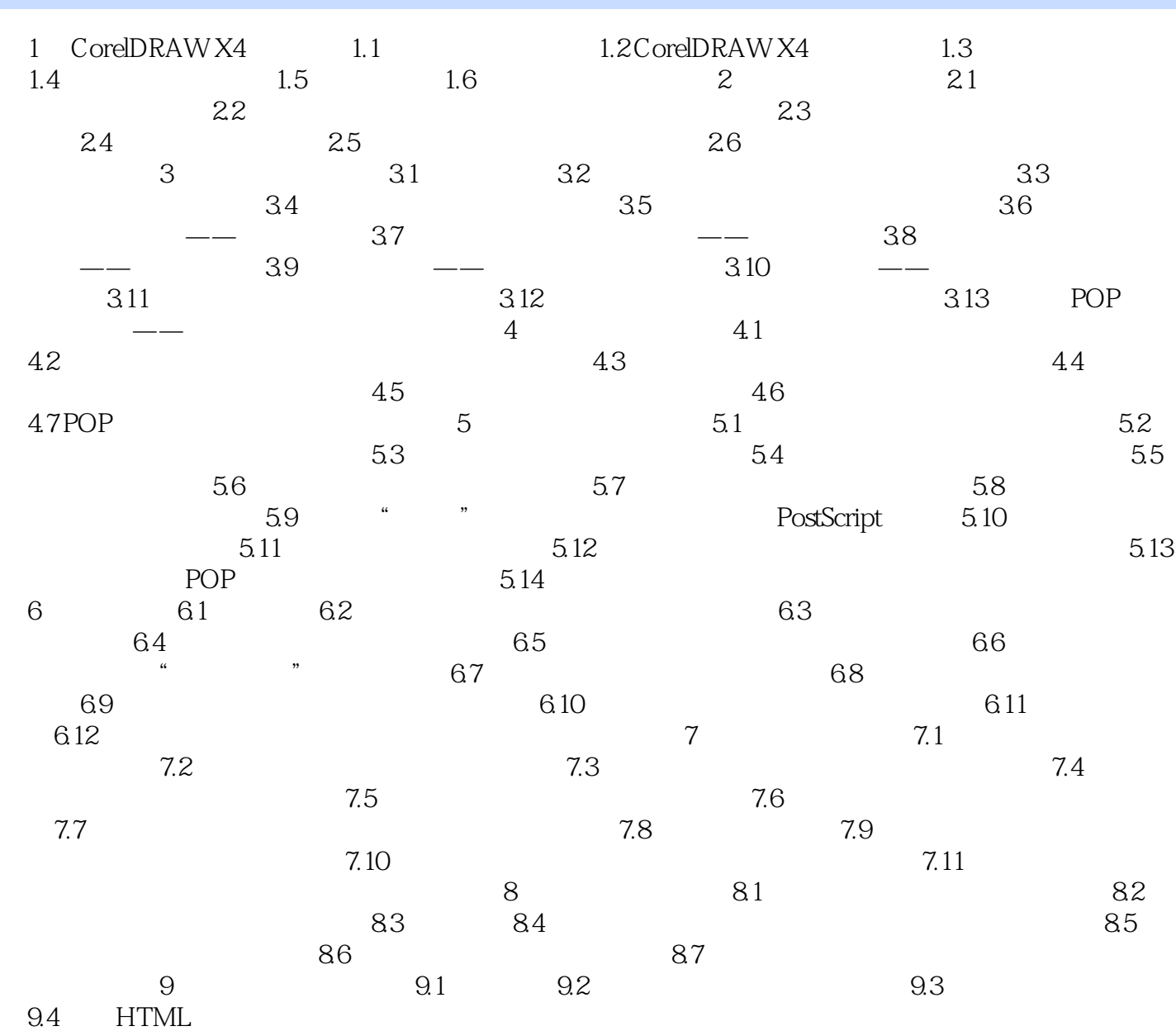

本站所提供下载的PDF图书仅提供预览和简介,请支持正版图书。

:www.tushu000.com